# Approssimazione Numerica delle DAE

(Metodi Matematici e Calcolo per Ingegneria)

Enrico Bertolazzi

DIMS – Universita di Trento `

anno accademico 2008/2009

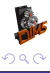

Approssimazione Numerica delle DAE 1999 anno 2008 anno 2008 anno 2008 anno 2008 anno 2008 anno 2008 anno 2008

イロト イ部 トイモト イモト

## **Outline**

### Origine delle DAE

- Stabilizzazione alla Baumgarte
- L'indice di Kroneker
- L'indice Differenziale di una DAE
- DAE in forma semi-esplicita
- 6 Un esempio semplice
	- L'equazione del pendolo in coordinate sovrabbondanti
- 8 Il metodo Coordinate Partitioning

メロトメ 御 トメ ヨ トメ ヨ ト

- *<sup>q</sup>* <sup>∈</sup> <sup>R</sup>*<sup>n</sup>* vettore delle coordinate (dipendenti).
- $\bullet$  *T*( $q, \dot{q}$ ): energia cinetica.
- *V*(*q*): energia potenziale.
- $\boldsymbol{Q}_{ex}(\boldsymbol{q})\in\mathbb{R}^{n}$ : forze externe generalizzate.
- $\mathbf{\Phi}(\mathbf{q}, t) \in \mathbb{R}^m$ : equazioni dei vincoli.
- $\bullet$  *L*( $\bf{q}, \dot{\bf{q}}$ ) = *T*( $\bf{q}, \dot{\bf{q}}$ ) *V*( $\bf{q}$ ): Lagrangiana.
- Equazioni del moto

$$
\frac{\mathrm{d}}{\mathrm{d}t}\left(\frac{\partial L(q,\dot{q})}{\partial \dot{q}}\right) - \frac{\partial L(q,\dot{q})}{\partial q} + \frac{\partial \Phi(q,t)}{\partial q}^T \lambda = Q_{ex}(q) \tag{*}
$$

**•**  $\lambda \in \mathbb{R}^m$  sono i moltiplicatori di Lagrange associati ai vincoli.

メロトメ 御 トメ 君 トメ 君 トッ

Normalmente l'energia cinetica prende la forma:

$$
T(q, \dot{q}) = \frac{1}{2} \dot{q}^T M(q) \dot{q}
$$

cosicché la (\*) diventa

$$
M(q)\ddot{q} + \left(\frac{\partial \Phi}{\partial q}\right)^T \lambda = Q_{ex} + \frac{\partial L}{\partial q} - \dot{M}(q)\dot{q} = Q(q, \dot{q})
$$

Il sistema di equazioni differenziali da risolvere diventa quindi

$$
M(q)\ddot{q} + \Phi_q(q, t)^T \lambda = Q(q, \dot{q})
$$

$$
\Phi(q,t)=0
$$

che è composto parte da equazione differenziale e parte da vincolo algebrico (cioè é un DAE= Differential Algebraic Equation)

メロトメ 御 トメ 君 トメ 君 トー

Come fare per risolvere numericamente questo sistema ?

$$
M(q)\ddot{q} + \Phi_q(q, t)^T \lambda = Q(q, \dot{q})
$$
 (DAE.1)

$$
\Phi(q,t) = 0 \qquad (\text{DAE.2})
$$

ad esempio se sviluppo la soluzione con Taylor

$$
\dot{q}(t + \Delta t) = \dot{q}(t) + \ddot{q}(t)\Delta t + \mathcal{O}\left(\Delta t^2\right)
$$

$$
q(t + \Delta t) = q(t) + \dot{q}(t)\Delta t + \frac{1}{2}\ddot{q}(t)\Delta t^2 + \mathcal{O}\left(\Delta t^3\right)
$$

trascurando i termini  $\mathcal{O}\left(\Delta t^{\,2}\right)$  e  $\mathcal{O}\left(\Delta t^{\,3}\right)$  posso costruire il seguente schema numerico

$$
\dot{q}_{k+1} = \dot{q}_k + \ddot{q}_k \Delta t
$$
  

$$
q_{k+1} = q_k + \dot{q}_k \Delta t + \frac{1}{2} \ddot{q}_k \Delta t^2
$$

per poterlo definire devo in qualche modo calcolare  $\ddot{q}_{k}$ .

Approssimazione Numerica delle DAE 5 / 88

Se la matrice di massa  $M(q)$  è non singolare usando la equazione (DAE.1) posso ricavare *q*¨:

$$
\ddot{\boldsymbol{q}} = \boldsymbol{M}(\boldsymbol{q})^{-1} \left[ \boldsymbol{Q}(\boldsymbol{q}, \dot{\boldsymbol{q}}) - \boldsymbol{\Phi}_{\boldsymbol{q}}(\boldsymbol{q}, t)^T \boldsymbol{\lambda} \right]
$$

ma per poter chiudere il giro devo in qualche modo determinare  $\lambda$ . Di fatto devo determinare *n* valori per  $\ddot{q}$  e *m* valori per  $\lambda$ . In (DAE.1) ci sono *n* equazioni differenziali mentre (DAE.2) sono *m* equazioni algebriche. Quindi nella conta delle equazioni abbiamo abbastanza relazioni per determinare *q*¨ e λ. Purtroppo l'equazione (DAE.2) ma contiene solo *q*. Come fare ?

Soluzione: se derivo l'equazione (DAE.2) due volte posso ottenere una equazione contenente *q*¨

メロトメ 御 トメ 君 トメ 君 トー

Derivando una prima volta la *k* esima componente di (DAE.2) otteniamo

$$
\frac{\mathrm{d}}{\mathrm{d}t}\Phi_k(\boldsymbol{q}(t),t)=\frac{\partial\Phi_k(\boldsymbol{q}(t),t)}{\partial t}+\frac{\partial\Phi_k(\boldsymbol{q}(t),t)}{\partial\boldsymbol{q}}\dot{\boldsymbol{q}}(t)
$$

e derivando una seconda volta otteniamo

$$
\frac{d^2}{dt^2}\Phi_k(q(t),t) = \frac{\partial^2 \Phi_k(q(t),t)}{\partial t^2} + 2\frac{\partial^2 \Phi_k(q(t),t)}{\partial t \partial q}\dot{q}(t) \n+ \dot{q}(t)^T \frac{\partial^2 \Phi_k(q(t),t)}{\partial q^2}\dot{q}(t) + \frac{\partial \Phi_k(q(t),t)}{\partial q}\ddot{q}(t)
$$

usando una notazione più compatta omettendo gli argomenti delle funzioni otteniamo:

$$
\mathbf{0} = \mathbf{\Phi}_{tt} + 2\mathbf{\Phi}_{tq}\dot{q} + \mathbf{\Phi}_{qq}\dot{q}\dot{q} + \mathbf{\Phi}_{q}\ddot{q}
$$
 (DAE.2")

メロトメ 御 トメ ミトメ ミト

dove  $(\Phi_{qq}\dot{q}\dot{q})_k = \dot{q}^T(\Phi_k)_{qq}\dot{q}.$ 

Unendo la (DAE.1) con la (DAE.2") otteniamo

$$
M(q)\ddot{q} + \Phi_q(q, t)^T \lambda = Q(q, \dot{q})
$$
 (DAE.1)

$$
\Phi_q(q, t)\ddot{q} = c(q, \dot{q}, t) \tag{DAE.2"}
$$

メロトメ 御 トメ 君 トメ 君 トッ

dove

$$
\mathbf{c}_k(\mathbf{q},\dot{\mathbf{q}},t) = -(\Phi_k)_{tt} - 2(\Phi_k)_{t\mathbf{q}}\dot{\mathbf{q}} - \dot{\mathbf{q}}^T(\Phi_k)_{\mathbf{q}\mathbf{q}}\dot{\mathbf{q}}
$$

Questo può essere riscritto in forma matriciale come segue

$$
\begin{pmatrix} M(q) & \Phi_q(q, t)^T \\ \Phi_q(q, t) & 0 \end{pmatrix} \begin{pmatrix} \ddot{q} \\ \lambda \end{pmatrix} = \begin{pmatrix} Q(q, \dot{q}) \\ c(q, \dot{q}, t) \end{pmatrix}
$$

Se la matrice  $(n + m) \times (n + m)$  è invertibile allora possiamo determinare  $\ddot{q}$  e  $\lambda$  e chiudere l'algoritmo.

重

## Algoritmo di integrazione

Mettendo tutto assieme otteniamo:

- Dato iniziale  $t_0 = 0$ ,  $q_0 = q(0)$ ,  $\dot{q}_0 = \dot{q}(0)$ . Per  $k = 0, 1, ...$ 
	- **•** Risolvo il sistema lineare per ricavare  $\ddot{q}_k \in \lambda_k$

 *M*(*qk*) Φ*q*(*qk*, *tk*) *T* Φ*q*(*qk*, *tk*) 0 *q*¨*k* λ*k* = *Q*(*qk*, *q*˙*k*) *c*(*qk*, *q*˙*k*, *tk*) 

 $\bullet$  Aggiorno le approssimazioni  $q_{k+1}$  e  $\dot{q}_{k+1}$ 

$$
\dot{q}_{k+1} = \dot{q}_k + \ddot{q}_k \Delta t
$$
  

$$
q_{k+1} = q_k + \dot{q}_k \Delta t + \frac{1}{2} \ddot{q}_k \Delta t^2
$$

Approssimazione Numerica delle DAE 9 / 88

メロトメ 御 トメ 君 トメ 君 トッ

# Problemi dell'algoritmo proposto (1/2)

- L'algoritmo precedentemente proposto è un algoritmo del primo ordine (errore di troncamento locale  $\mathcal{O}\left(\Delta t^2\right)$ ) per il sistema (DAE.1)–(DAE.2")
- **Il problema è che se considero la seguente equazione dei vincoli**

$$
\tilde{\Phi}(q,t) = \Phi(q,t) + a_0 + a_1 t
$$

e la sostituisco al posto di Φ(*q*, *t*) ottengo lo stesso sistema (DAE.1)–(DAE.2").

 $\bullet$  I vettori costanti  $a_0 \in a_1$  sono determinati dalle condizioni iniziali infatti se  $q(0)$  e  $\dot{q}(0)$  sono i dati iniziali allora  $\Phi(q, t)$  deve soddisfare

$$
\tilde{\Phi}(q(0),0) = \Phi(q(0),0) + a_0 + a_1 \cdot 0 = 0
$$

$$
\frac{\mathrm{d}}{\mathrm{d}t}\tilde{\Phi}(q(0),0)=\frac{\mathrm{d}}{\mathrm{d}t}\Phi(q(0),0)+a_1=0
$$

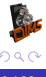

メロトメ 御 トメ 君 トメ 君 トッ

# Problemi dell'algoritmo proposto (2/2)

- Nel caso ideale le condizioni al contorno sono fissate in modo che  $a_0 = a_1 = 0$ .
- $\bullet$  Ogni passo dello schema numerico produce  $q_{k+1}$  che leggermente viola il vincolo Φ(*q*, *t*) quindi ogni passo dello schema numerico e` come se cambiasse leggermente le costanti  $a_0 \nvert a_1$ .
- Anche ammettendo di fare un piccolissimo errore nel primo passo di fatto avremo una deriva della soluzione nei passi successivi di almeno  $a_0 + a_1t$ .
- Questo di fatto rende inutilizzabile questo schema se non per piccolissimi tempi.

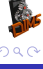

メロトメ 御 トメ 君 トメ 君 トー

# Esempio: Pendolo in coordinate sovrabbondanti (1/6)

Energia cinetica:

$$
T(t) = \frac{1}{2}m(x'(t)^{2} + y'(t)^{2})
$$

Energia potenziale

$$
V(t) = mgy(t)
$$

Vincolo

$$
\Phi(x, y) = x^2 + y^2 - 1
$$

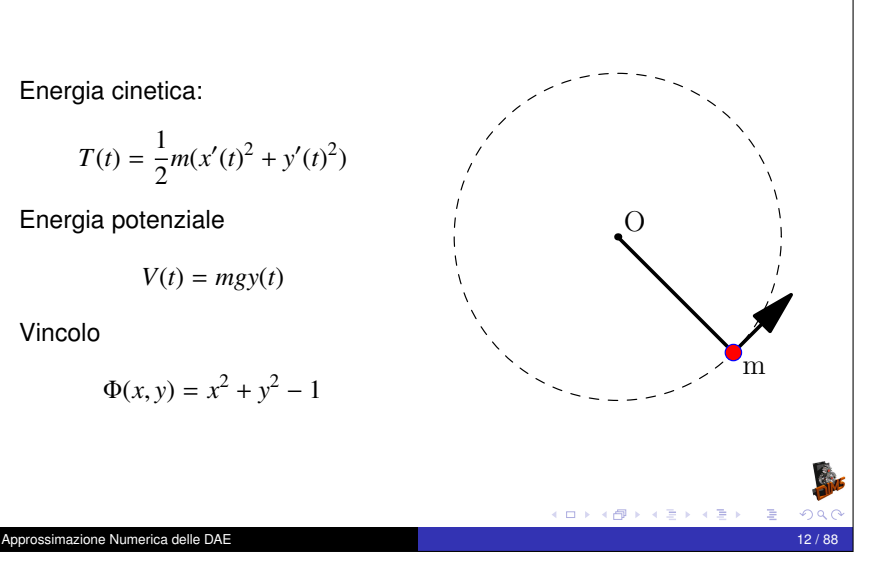

# Esempio: Pendolo in coordinate sovrabbondanti (2/6)

Sistema di equazioni

$$
mx''(t) + 2x(t)\lambda(t) = 0
$$
  

$$
my''(t) + 2y(t)\lambda(t) = -mg
$$
  

$$
x(t)^{2} + y(t)^{2} = 1
$$

Derivando due volte il vincolo:

$$
2x(t)x'(t) + 2y(t)y'(t) = 0
$$
  

$$
2x(t)x''(t) + 2y(t)y''(t) + 2x'(t)^{2} + 2y'(t)^{2} = 0
$$

Per cui abbiamo

$$
\begin{pmatrix} m & 0 & 2x(t) \ 0 & m & 2y(t) \ 2x(t) & 2y(t) & 0 \end{pmatrix} \begin{pmatrix} x''(t) \\ y''(t) \\ \lambda(t) \end{pmatrix} = \begin{pmatrix} 0 \\ -mg \\ -2x'(t)^2 - 2y'(t)^2 \end{pmatrix}
$$

Approssimazione Numerica delle DAE 13 / 88

イロンス 優々 スミンス ミンニ 差

## Esempio: Pendolo in coordinate sovrabbondanti (3/6)

$$
\begin{pmatrix} m & 0 & 2x_k \ 0 & m & 2y_k \ 2x_k & 2y_k & 0 \end{pmatrix} \begin{pmatrix} x'_k \ y'_k \ x'_k \end{pmatrix} = \begin{pmatrix} 0 \ -mg \ -2(x'_k)^2 - 2(y'_k)^2 \end{pmatrix}
$$

e risolvendo il sistema lineare

$$
x_k'' = \frac{x_k (gy_k - s_k)}{r_k}
$$

$$
y_k'' = -\frac{gx_k^2 + y_k s_k}{r_k}
$$

$$
\lambda_k = -\frac{m (gy_k - s_k)}{2r_k}
$$

dove  $r_k = x_k^2 + y_k^2$ ,  $s_k = (x'_k)^2 + (y'_k)^2$ .

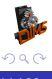

メロトメ 御 トメ 君 トメ 君 トッ 君

Approssimazione Numerica delle DAE 14 / 88

# Esempio: Pendolo in coordinate sovrabbondanti (4/6)

E da qui abbiamo lo schema numerico

**1**  $x_0, y_0, x'_0, y'_0$  sono assegnati compatibilmente al vincolo.

**2** per 
$$
k = 0, 1, 2, ...
$$

calcolo  $x_k''$ ,  $y_k''$  con le formule:

$$
x_k'' = \frac{x_k (gy_k - s_k)}{r_k}, \qquad r_k = x_k^2 + y_k^2
$$
  

$$
y_k'' = -\frac{gx_k^2 + y_k s_k}{r_k}, \qquad s_k = (x_k')^2 + (y_k')^2
$$

Avanzo di ∆*t* con le formule:

$$
x_{k+1} = x_k + \Delta t \, x'_k + (\Delta t^2 / 2) x''_k
$$
  
\n
$$
y_{k+1} = y_k + \Delta t \, y'_k + (\Delta t^2 / 2) y''_k
$$
  
\n
$$
x'_{k+1} = x'_k + \Delta t \, x''_k
$$
  
\n
$$
y'_{k+1} = y'_k + \Delta t \, y''_k
$$

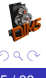

#### Esempio: Pendolo in coordinate sovrabbondanti (5/6) DAE integrata senza stabilizzazione

#### Dato iniziale consistente.

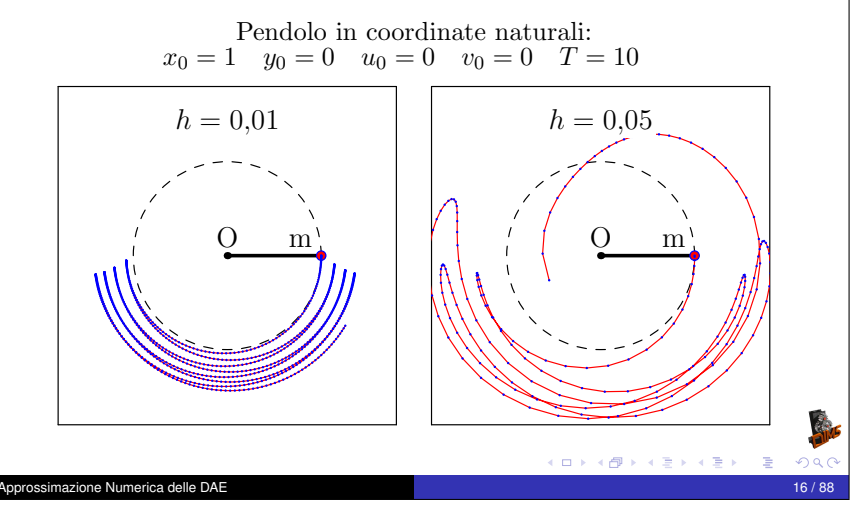

Esempio: Pendolo in coordinate sovrabbondanti (6/6) DAE integrata senza stabilizzazione

Dato iniziale consistente. Effetto a lungo termine

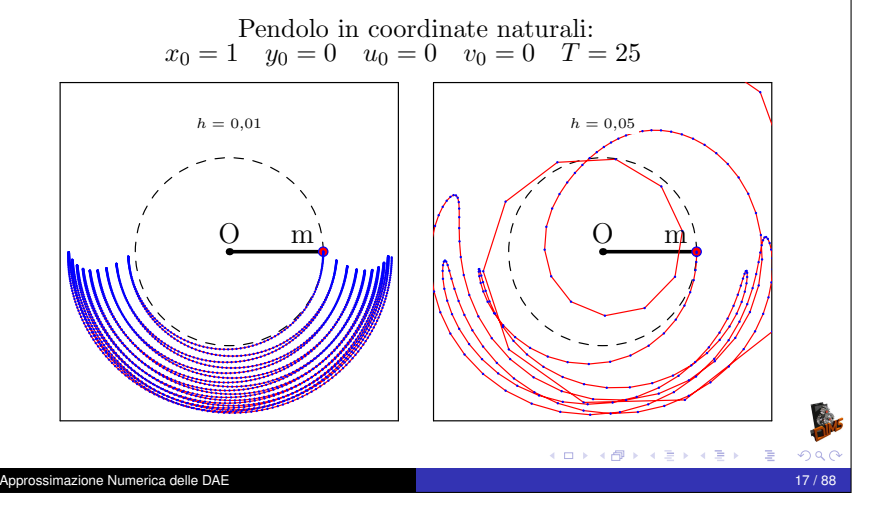

Nella derivazione precedente il problema è che se considero la seguente equazione dei vincoli

$$
\tilde{\Phi}(q,t) = \Phi(q,t) + a_0 + a_1t
$$

non cambia nulla nella parte numerica. Consideriamo quindi la seguente equazione differenziale

$$
z''(t) + 2\zeta\omega z'(t) + \omega^2 z(t) = 0
$$

che ha come soluzione

$$
z(t) = \left[ z(0) \cosh\left(t\omega\sqrt{\zeta^2 - 1}\right) + \frac{z'(0) + \zeta z(0)}{\omega\sqrt{\zeta^2 - 1}} \sinh\left(t\omega\sqrt{\zeta^2 - 1}\right) \right] e^{-t\zeta\omega}
$$

Cioè se  $0 \le \zeta \le 1$  ma se abbiamo una soluzione oscillante con esponenziale decrescente.

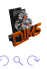

Approssimazione Numerica delle DAE 18 / 889 mm et al. 2009 mm et al. 2009 mm et al. 2009 mm et al. 2009 mm et

メロトメ 御 トメ ミトメ ミト

cioè se  $0 \le \zeta \le 1$  ma se abbiamo una soluzione oscillante con esponenziale decrescente. In particolare se  $\zeta = 1$  abbiamo lo smorzamento critico e

$$
z(t) = (z(0) + tz'(0)(1 + \omega))e^{-\omega t}
$$

e se  $\zeta^2 = 1 - \varepsilon^2$  abbiamo

$$
z(t) = \left[ (z'(0) + z(0)\zeta\omega) \frac{\sin(\omega \varepsilon t)}{\omega \varepsilon} + z(0) \cos(\omega \varepsilon t) \right] e^{-\omega \zeta t}
$$

In ogni caso scegliendo  $\zeta \in (0, 1]$  abbiamo una soluzione che va a 0 esponenzialmente per *t* → ∞.

メロトメ 御 トメ 君 トメ 君 トッ

Esempio di soluzione con vari valori di  $\omega$  e  $\zeta$ .

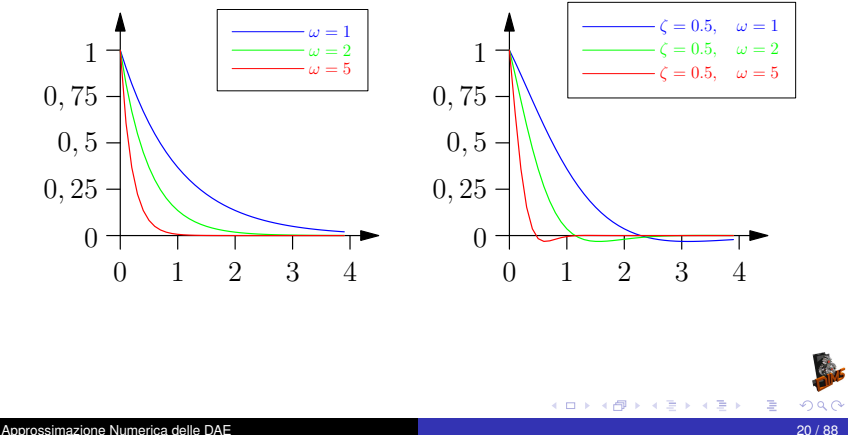

Esempio di soluzione con vari valori di  $\omega$  e  $\zeta$ .

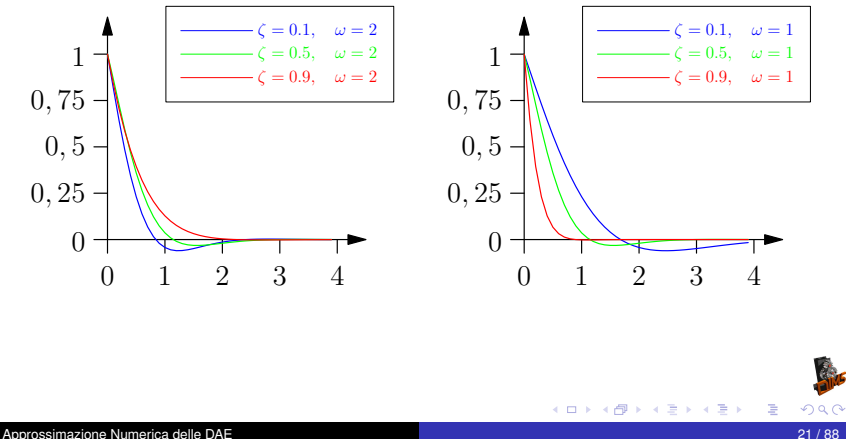

Queste considerazioni suggeriscono di sostituire l'equazione

$$
\frac{\mathrm{d}^2}{\mathrm{d}t^2}\mathbf{\Phi}(q(t),t)=\mathbf{0}
$$

con la seguente

$$
\frac{\mathrm{d}^2}{\mathrm{d}t^2}\Phi(q(t),t) + 2\zeta\omega\frac{\mathrm{d}}{\mathrm{d}t}\Phi(q(t),t) + \omega^2\Phi(q(t),t) = 0
$$

- **•** i parametri  $\zeta$  e  $\omega$  dovranno essere scelti in modo da rendere il decadimento della soluzione il più rapido possibile compatibilmente la stabilità numerica del metodo.
- In generale  $\zeta$  va scelto in [0, 1] piccolo ma non troppo (ad esempio  $(0.1)$  in modo da rendere l'abbattimento dell'errore il più rapido possibile.

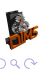

メロトメ 御 トメ ミトメ ミト

# Esempio: Pendolo con stabilizzazione (1/5)

Trasformiamo il sistema al primo ordine

 $x'(t) = u(t)$  $y'(t) = v(t)$  $mu'(t) + 2x(t)\lambda(t) = 0$  $mv'(t) + 2y(t)\lambda(t) = -mg$  $x(t)^2 + y(t)^2 = 1$ 

Derivando due volte il vincolo:

$$
2x(t)u(t) + 2y(t)v(t) = 0
$$
  

$$
2x(t)u'(t) + 2y(t)v'(t) + 2u(t)^{2} + 2v(t)^{2} = 0
$$

Equazione del vincolo stabilizzata (omettiamo dipendenza da *t*)

$$
2xu' + 2yv' + 2u^2 + 2v^2 + 2\zeta\omega(2xu + 2yv) + \omega^2(x^2 + y^2 - 1) = 0
$$

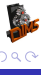

## Esempio: Pendolo con stabilizzazione (2/5)

Sostituendo le equazioni di  $u'(t)$  e  $v'(t)$  nella equazione del vincolo stabilizzata possiamo ricavare  $\lambda$ 

$$
\lambda = \frac{2u^2 + 2v^2 + 2\zeta\omega(2xu + 2yv) + \omega^2(x^2 + y^2 - 1) - 2gy}{4(x^2 + y^2)}
$$

possiamo allora integrare l'equazione usando il metodi di Eulero esplicito

$$
\lambda_k = \frac{2(u_k^2 + v_k^2) + 4\zeta\omega(x_k u_k + y_k v_k) + \omega^2(x_k^2 + y_k^2 - 1) - 2gy_k}{4(x_k^2 + y_k^2)}
$$
  
\n
$$
x_{k+1} = x_k + \Delta t u_k
$$
  
\n
$$
y_{k+1} = y_k + \Delta t v_k
$$
  
\n
$$
u_{k+1} = u_k - 2\Delta t m^{-1} x_k \lambda_k
$$
  
\n
$$
v_{k+1} = v_k - 2\Delta t m^{-1} y_k \lambda_k - \Delta t g
$$

Approssimazione Numerica delle DAE 24 / 88

メロトメ 御 トメ 君 トメ 君 トッ

#### Esempio: Pendolo con stabilizzazione (3/5) DAE integrata CON stabilizzazione

#### Dato iniziale consistente

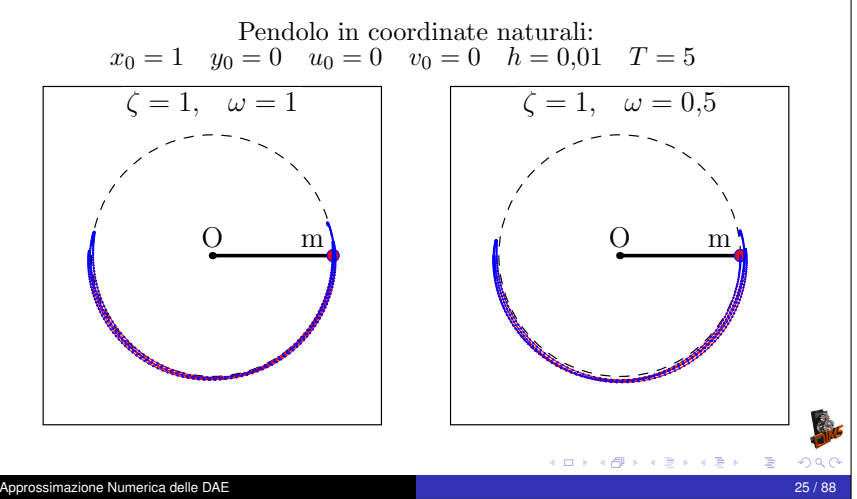

#### Esempio: Pendolo con stabilizzazione (4/5) DAE integrata CON stabilizzazione

Dato iniziale consistente effetto a lungo termine

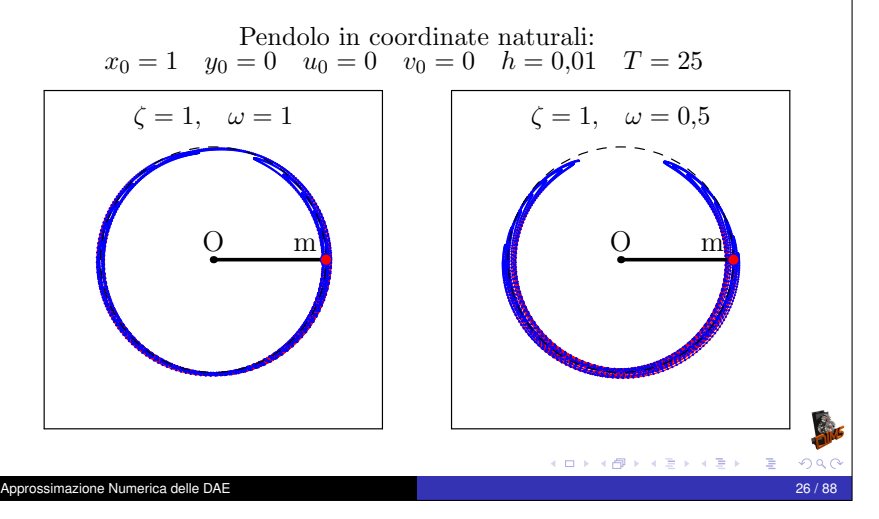

#### Esempio: Pendolo con stabilizzazione (5/5) DAE integrata CON stabilizzazione

Dato iniziale consistente violazione del vincolo.

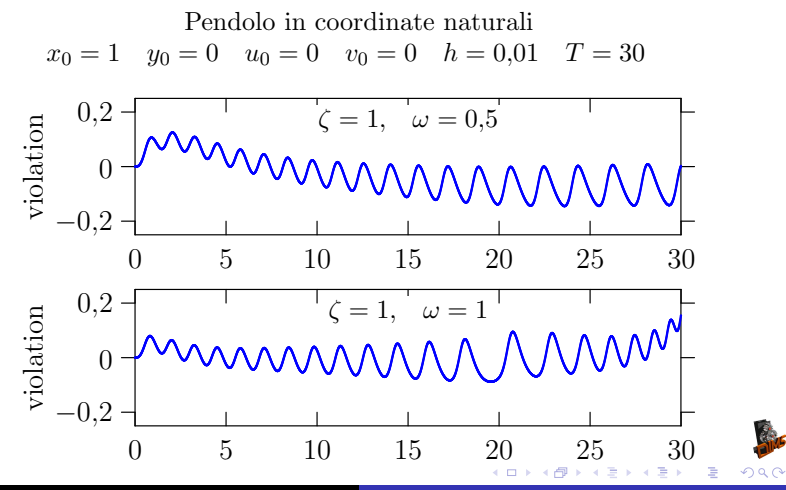

#### L'indice di Kroneker

## Riduzione del sistema al primo ordine

Conviene trasformare il sistema (DAE.1)–(DAE.2) dal secondo ordine al primo ponendo  $p(t) = \dot{q}(t)$ :

$$
\dot{q} = p
$$
  

$$
M(q)\dot{p} + \Phi_q(q, t)^T \lambda = Q(q, p)
$$
  

$$
\Phi(q, t) = 0
$$

che possiamo riscrivere come (DAE semi esplicita di indice 3)

 $\dot{x} = g(x, y, t)$  $\dot{y} = f(x, y, \lambda, t)$  $0 = h(x, t)$ 

dove  $g(x, y, t) = y$ ,  $h(x, t) = \Phi(x, t)$  e

$$
f(x, y, \lambda, t) = M(x)^{-1} \left[ Q(x, y) - \Phi_q(x, t)^T \lambda \right]
$$

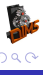

Approssimazione Numerica delle DAE 28 / 88

K ロ K K @ K K 경 K K 경 K ( 경

## DAE Lineari

Prima di imbarcarci nello studio delle DAE generali conviene vedere cosa succede nei casi semplici ad esempio quando le equazioni sono lineari.

Consideriamo ad esempio la seguente DAE lineare

$$
\boldsymbol{F}\boldsymbol{x}'(t) + \boldsymbol{G}\boldsymbol{x}(t) = \boldsymbol{h}(t)
$$

dove se  $F \nightharpoonup$  non singolare otteniamo di nuovo un ODE (Ordinary Differential Equation). Dovremo mettere delle condizioni su *F* e *G* altrimenti ci troveremo in casi patologici (ad esempio  $F = G = 0$ ).

イロト イ押 トイヨ トイヨ トー

Se ad esempio

$$
F = \begin{pmatrix} 1 & 0 \\ 0 & 0 \end{pmatrix}, \qquad G = \begin{pmatrix} 0 & 1 \\ 0 & 0 \end{pmatrix}
$$

questo ponendo  $x(t) = (x(t), y(t))^T$  corrisponde alla singola equazione differenziale

$$
x'(t) = y(t)
$$

che come soluzione

$$
x(t) = \int_0^t g(z) dz, \qquad y(t) = g(t)
$$

dove  $g(t)$  è una funzione arbitraria che soddisfa le condizioni iniziali. Serve quindi una condizione per avere esistenza e unicità almeno nel caso lineare.

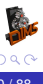

### **Definizione**

La coppia di matrici  $(A, B)$  sono un Pencil Regolare se esiste un  $\lambda \in \mathbb{R}$ tale che

$$
det\left(\lambda \bm{A}+\bm{B}\right)\neq 0
$$

#### Teorema (Kroneker)

Se (*A*, *B*) sono un Pencil Regolare allora esistono due matrici *U* e *V* non singolari tali che

$$
UAV = \begin{pmatrix} I & 0 \\ 0 & N \end{pmatrix} \qquad UBV = \begin{pmatrix} C & 0 \\ 0 & I \end{pmatrix}
$$

Le matrici *N* e *C* sono nella forma normale di Jordan e *N* ha autovalori tutti nulli.

Ovviamente i blocchi corrispondenti nelle matrici partizionate hanno le stesse dimensioni. メロメメ 御 メメ 言 メメ 言 メー 言い

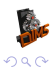

Approssimazione Numerica delle DAE 31 / 88

Di fatto le matrici *N* e *C* hanno la seguente forma

$$
N = \begin{pmatrix} J_1 & 0 \\ 0 & \ddots & 0 \\ 0 & J_{d_1} & \end{pmatrix} \qquad C = \begin{pmatrix} J_1' & 0 \\ 0 & \ddots & 0 \\ 0 & J_{d_2}' & \end{pmatrix}
$$

ed i blocchi  $\bm{J}_k$  e  $\bm{J}_k^{'}$  hanno la forma

$$
\boldsymbol{J}_k = \begin{pmatrix} 0 & 1 & & \\ & \ddots & 1 & \\ & & 0 & \end{pmatrix} \qquad \boldsymbol{J}'_k = \begin{pmatrix} \lambda_k & 1 & & \\ & \ddots & 1 & \\ & & \lambda_k \end{pmatrix}
$$

inoltre la matrice N è nilpotente cioè esiste un  $p > 0$  finito tale che *N<sup>p−1</sup> ≠* 0 e *N<sup>p</sup>* = 0. Questo fatto verrà sfruttano per definite l'indice di Kroneker.

#### **Osservazione**

Per come *è* definita si ha sempre  $p \geq 2$ .

Approssimazione Numerica delle DAE 32 / 88

Torniamo ora alla DAE lineare

$$
\boldsymbol{F}\boldsymbol{x}'(t) + \boldsymbol{G}\boldsymbol{x}(t) = \boldsymbol{h}(t)
$$

Se  $(F, G)$  è un pencil regolare allora usando  $U \in V$  che mi portano il pencil alla forma normale otteniamo

$$
UFVV^{-1}x'(t) + UGVV^{-1}x(t) = Uh(t)
$$

ponendo  $(u(t); v(t)) = V^{-1}x(t)$  ed  $(a(t); b(t)) = U^{-1}h(t)$  possiamo scrivere

$$
\begin{pmatrix} I & 0 \\ 0 & N \end{pmatrix} \begin{pmatrix} u'(t) \\ v'(t) \end{pmatrix} + \begin{pmatrix} C & 0 \\ 0 & I \end{pmatrix} \begin{pmatrix} u(t) \\ v(t) \end{pmatrix} = \begin{pmatrix} a(t) \\ b(t) \end{pmatrix}
$$

o meglio

$$
\mathbf{u}'(t) + \mathbf{C}\mathbf{u}(t) = \mathbf{a}(t)
$$

$$
N\mathbf{v}'(t) + \mathbf{v}(t) = \mathbf{b}(t)
$$

イロト イ部 トイモト イモト

# Soluzione di  $\mathbf{u}'(t) + \mathbf{C}\mathbf{u}(t) = \mathbf{a}(t)$

L'equazione differenziale

$$
\boldsymbol{u}'(t) + \boldsymbol{C}\boldsymbol{u}(t) = \boldsymbol{a}(t)
$$

ha formalmente la seguente soluzione tramite la matrice esponenziale

$$
\boldsymbol{u}(t) = \exp\big(-\boldsymbol{C}t\big)\boldsymbol{u}(0) + \int_0^t \exp\big(\boldsymbol{C}(s-t)\big)\boldsymbol{a}(s)\mathrm{d}s
$$

dove

$$
\exp A = I + A + \frac{1}{2}A^2 + \frac{1}{6}A^3 + \dots + \frac{1}{k!}A^k + \dots
$$

イロンス 優々 スミンス ミンニ 差

 $\Omega$ 

Approssimazione Numerica delle DAE 34 / 88

# Soluzione di  $Nv'(t) + v(t) = b(t)$

L'equazione differenziale

$$
Nv'(t) + v(t) = b(t)
$$

 $\dot{e}$  ancora una DAE ma la matrice  $N \dot{e}$  nilpotente, possiamo allora considerare le sue derivate

$$
v(t) = b(t) - Nv'(t)
$$
  
=  $b(t) - N\frac{d}{dt}(b(t) - Nv'(t)) = b(t) - Nb'(t) + N^2v''(t)$   
:  
:  
=  $\sum_{k=0}^{n-1} (-1)^k N^k b^{(k)}(t) - (-1)^n N^n v^{(n)}(t)$ 

Approssimazione Numerica delle DAE 35 / 889 / 899 / 899 / 899 / 899 / 899 / 899 / 899 / 899 / 899 / 899 / 899 /

メロトメ 御 トメ きょく きょうき

Sfruttando il fatto che *N* è nilpotente per  $n = q$  abbiamo  $N^q = 0$  e quindi

$$
\nu(t) = \sum_{k=0}^{q-1} (-1)^k N^k b^{(k)}(t)
$$

Di fatto abbiamo dovuto fare *q* − 1 derivate per eliminare la dipendenza circolare di *v*(*t*) con le sue derivate. In questo modo abbiamo calcolato la soluzione *v*(*t*). Se facciamo una ulteriore derivata otteniamo una equazione differenziale ordinaria.

$$
\mathbf{v}'(t) = \mathbf{f}(t) = -\sum_{k=1}^{q} (-1)^k N^k \mathbf{b}^{(k)}(t)
$$

Di fatto  $q$  è il numero minimo di derivate della DAE (o parte della stessa) che devo fare per trasformare la DAE in una ODE. Questo numero prende il nome di Indice di Kroneker. Generalizzando questa idea al caso non lineare otterremo l'indice differenzale della DAE.

メロメメ 御 メメ 言 メメ 言 メー 言い
#### L'indice di Kroneker

## Soluzione generale

Ricordando che  $x(t) = V(u(t); v(t))$  otteniamo è ancora una DAE ma la matrice  $N$  è nilpotente, possiamo allora considerare le sue derivate

$$
\boldsymbol{x}(t) = V \left( \begin{array}{c} \exp\big(-\boldsymbol{C}t\big)\boldsymbol{u}(0) + \int_0^t \exp\big(\boldsymbol{C}(s-t)\big)\boldsymbol{a}(s)\mathrm{d}s\\ \sum_{k=0}^{d-1} (-1)^k \boldsymbol{N}^k \boldsymbol{b}^{(k)}(t) \end{array} \right)
$$

Inoltre la condizione iniziale di  $v(0)$  è determinata e non si può fissare liberamente:

$$
\mathbf{v}(0) = \sum_{k=0}^{d-1} (-1)^k N^k \mathbf{b}^{(k)}(0)
$$

questo implica a sua volta che non posso fissare *x*(0) liberamente.

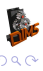

Approssimazione Numerica delle DAE 37 / 88

メロトメ 御 トメ 君 トメ 君 トー

L'indice Differenziale di una DAE

## L'indice Differenziale di una DAE

Consideriamo la seguente generica DAE

$$
f(x'(t), x(t), t) = \mathbf{0}
$$

in generale  $\frac{\partial}{\partial x'} f(x'(t), x(t), t)$  è singolare e quindi non è possibile ricavare  $\bm{x}'(t)$  e ottenere una ODE. Se consideriamo però il le seguenti derivate successive

$$
\mathbf{0} = \frac{d}{dt} f(x'(t), x(t), t) = \frac{\partial f}{\partial x'} x''(t) + \frac{\partial f}{\partial x} x'(t) + \frac{\partial f}{\partial t}
$$

$$
\mathbf{0} = \frac{d^2}{dt^2} f(x'(t), x(t), t)
$$

$$
\mathbf{0} = \frac{\mathrm{d}^q}{\mathrm{d}t^q} f(\mathbf{x}'(t), \mathbf{x}(t), t)
$$

. .

potremmo trovare una selezione di righe che permetto di ricavare  $x'(t)$ come funzione di *x*(*t*) e *t*. イロト イ部 トイモト イモト

Approssimazione Numerica delle DAE 38 / 88

L'indice Differenziale di una DAE

## L'indice Differenziale di una DAE

Ad esempio se consideriamo la seguente DAE

$$
x(t) = \sin(t)
$$

$$
x'(t) + y(t) = 0
$$

una prima derivata

 $x'(t) = \cos(t)$  $x''(t) + y'(t) = 0$ 

permette di ricavare  $y'(t) = -x''(t)$ . Una seconda derivata

 $x''(t) = -\sin(t)$  $x'''(t) + y''(t) = 0$ 

permette di ricavare  $x''(t) = -\sin(t)$  e quindi  $y'(t) = \sin(t)$ .

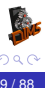

メロメメ 御 メメ 言 メメ 言 メー 言

Approssimazione Numerica delle DAE 39 / 88

# L'indice Differenziale di una DAE

Definizione (Indice differenziale)

Data una DAE  $f(x'(t), x(t), t) = \mathbf{0}$  diremo che ha indice differenziale  $q$  se il seguente sistema di derivate

$$
\frac{\mathrm{d}}{\mathrm{d}t} f(x'(t), x(t), t) = 0
$$

$$
\frac{\mathrm{d}^2}{\mathrm{d}t^2} f(x'(t), x(t), t) = 0
$$

$$
\vdots
$$

$$
\frac{\mathrm{d}^q}{\mathrm{d}t^q} f(x'(t), x(t), t) = \mathbf{0}
$$

è il più piccolo sistema che permette di ricavare  $x'(t)$  in funzione di  $x(t)$  e *t*.

## DAE in forma semi-esplicita

Una DAE in generale si scrive come

$$
f(x',x,t)=\mathbf{0}
$$

dove

$$
\frac{\partial f(x',x,t)}{\partial x'} = A(x',x,t)
$$

è matrice singolare. Conviene considerare però delle classi di DAE in una forma meno generale ma utile nelle applicazioni. Ad esempio

$$
A(x, t)x' = g(x, t)
$$

dove  $A(x, t)$  è matrice singolare. Esistono però in letteratura delle forme particolari semi-esplicite per le DAE di indice 0, 1, 2 e 3.

メロトメ 御 トメ 君 トメ 君 トー

### DAE in forma semi-esplicita DAE di indice 0 e 1

Una DAE di indice 0 per definizione è una ODE, una DAE di indice 1 in forma semi esplicita è la seguente

$$
x' = f(x, y, t)
$$

$$
0 = g(x, y, t)
$$

dove  $x(t) \in \mathbb{R}^n$ ,  $y(t) \in \mathbb{R}^m$ ,  $f \in C^1(\mathbb{R}^{n+m+1}, \mathbb{R}^n)$  e  $g \in C^1(\mathbb{R}^{n+m+1}, \mathbb{R}^m)$ . Inoltre *g* deve essere regolare cioe`

$$
\mathbf{g}_{\mathbf{y}}(\mathbf{x}, \mathbf{y}, t) = \frac{\partial \mathbf{g}(\mathbf{x}, \mathbf{y}, t)}{\partial \mathbf{y}}
$$

è matrice non singolare. In questo caso applicando il teorema della funzione implicita (vedi prossimo lucido) possiamo determinare *y* in funzione di *x* e quindi ottenere una ODE:

$$
\mathbf{x}'(t) = \mathbf{f}(\mathbf{x}(t), \mathbf{y}(\mathbf{x}(t), t), t)
$$

メロトメ 御 トメ 君 トメ 君 トー

# Teorema della funzione implicita

#### **Teorema**

Sia  $A \subset \mathbb{R}^{n+m}$  aperto e  $f \in C^1(A, \mathbb{R}^m)$  sia inoltre

 $(x_0, y_0) \in A;$ 

2  $f(x_0, y_0) = 0$ ;

3 ∂ *f*(*x*0,*y*0) ∂*y* non singolare.

Allora esistono due aperti  $U \subset \mathbb{R}^n$  e  $V \subset \mathbb{R}^m$  e una funzione  $\phi : U \mapsto V$ tali che

- $\bullet$   $y_0 = \phi(x_0)$ ;
- $\bullet$   $f(x, y) = 0$  e solo se  $y = \phi(x)$  (per  $x \in U$  e  $y \in V$ );
- $\boldsymbol{\phi} \in C^1(U, V)$  e vale

$$
\frac{\partial \phi(x)}{\partial x} = -\left(\frac{\partial f(x, \phi(x))}{\partial y}\right)^{-1} \frac{\partial f(x, \phi(x))}{\partial x}
$$

€.

メロトメ 御 トメ 君 トメ 君 ト

## DAE in forma semi-esplicita DAE di indice 2  $(1/3)$

Una DAE di indice 1 di fatto è una ODE con dei parametri da determinare implicitamente, ben diversa è la natura della DAE di indice 2

$$
x' = f(x, y, t)
$$

 $0 = g(x, t)$ 

dove  $x(t) \in \mathbb{R}^n$ ,  $y(t) \in \mathbb{R}^m$ ,  $f \in C^1(\mathbb{R}^{n+m+1}, \mathbb{R}^n)$  e  $g \in C^1(\mathbb{R}^{n+1}, \mathbb{R}^m)$ . Inoltre

$$
\frac{\partial g(x,t)}{\partial x} \times \frac{\partial f(x,y,t)}{\partial y}
$$

è matrice non singolare. In questo caso non possiamo applicare il teorema della funzione implicita per determinare *y* in funzione di *x*.

メロトメ 御 トメ 君 トメ 君 トー

## DAE in forma semi-esplicita  $DAE$  di indice 2 (2/3)

Per verificare l'indice deriviamo una prima volta il vincolo

$$
\frac{\mathrm{d}\mathbf{g}(\mathbf{x}(t),t)}{\mathrm{d}t} = \frac{\partial \mathbf{g}(\mathbf{x}(t),t)}{\partial \mathbf{x}} \mathbf{x}'(t) + \frac{\partial \mathbf{g}(\mathbf{x}(t),t)}{\partial t} = \mathbf{0}
$$

e da questo otteniamo il nuovo vincolo (nascosto)

 $h(x, y, t) = 0$ 

dove

$$
h(x, y, t) = \frac{\partial g(x, t)}{\partial x} f(x, y, t) + \frac{\partial g(x, t)}{\partial t}
$$

Otteniamo cosi la nuova DAE

$$
x' = f(x, y, t)
$$

$$
0 = h(x, y, t)
$$

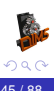

メロトメ 御 トメ 君 トメ 君 トッ 君

### DAE in forma semi-esplicita  $DAE$  di indice 2 (3/3)

Avendo derivato una volta il vincolo questa DAE dovrebbe essere di indice 1

$$
x' = f(x, y, t)
$$

$$
0 = h(x, y, t)
$$

per verificarlo deve essere

$$
\frac{\partial h(x, y, t)}{\partial y} = \frac{\partial g(x, t)}{\partial x} \times \frac{\partial f(x, y, t)}{\partial y}
$$

non singolare

メロメメ 御 メメ 言 メメ 言 メー 言

## DAE in forma semi-esplicita DAE di indice  $3$  (1/3)

Una DAE di indice 3 semi esplicita prende la forma

$$
x' = f(x, y, z, t)
$$

$$
y' = g(x, y, t)
$$

$$
0 = h(y, t)
$$

dove

 $\mathbf{x}(t) \in \mathbb{R}^n$   $\mathbf{y}(t) \in \mathbb{R}^m$   $\mathbf{z}(t) \in \mathbb{R}^p$  $f \in C^1(\mathbb{R}^{n+m+p+1}, \mathbb{R}^n)$   $g \in C^1(\mathbb{R}^{n+m+1}, \mathbb{R}^m)$   $h \in C^1(\mathbb{R}^{m+1}, \mathbb{R}^n)$ 

K ロ K K @ K K 할 X K 할 X ( 할 ) ⊙ Q (

### DAE in forma semi-esplicita  $DAE$  di indice 3 (2/3)

Per verificare l'indice deriviamo una prima volta il vincolo

$$
\frac{d\mathbf{h}(\mathbf{y}(t),t)}{dt} = \frac{\partial \mathbf{h}(\mathbf{y}(t),t)}{\partial \mathbf{y}} \mathbf{y}'(t) + \frac{\partial \mathbf{h}(\mathbf{y}(t),t)}{\partial t} = \mathbf{0}
$$

e da questo otteniamo il nuovo vincolo (nascosto)

$$
a(x, y, t) = 0
$$

dove

$$
a(x, y, t) = \frac{\partial h(y, t)}{\partial y} g(x, y, t) + \frac{\partial h(y, t)}{\partial t}
$$

Otteniamo cosi la nuova DAE

$$
x' = f(x, y, z, t)
$$

$$
y' = g(x, y, t)
$$

$$
0 = a(x, y, t)
$$

Approssimazione Numerica delle DAE 48 / 88

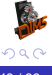

イロンス 御い スミンス ミンニ 差

### DAE in forma semi-esplicita DAE di indice  $3$  (3/3)

### La DAE

$$
\begin{pmatrix} x' \\ y' \end{pmatrix} = \begin{pmatrix} f(x, y, z, t) \\ g(x, y, t) \end{pmatrix}
$$

$$
\mathbf{0} = a(x, y, t)
$$

è di indice 2 se ∂*a*(*x*, *y*, *t*) ∂ *f*(*x*, *y*, *z*, *t*)  $\frac{\partial}{\partial z}$  +  $\frac{\partial a(x, y, t)}{\partial y}$ ∂*g*(*x*, *y*, *t*)  $\frac{\partial}{\partial x}$  × ∂*y* × ∂*z* è non singolare, cioè ∂*h*(*y*, *t*) ∂*g*(*x*, *y*, *t*) ∂ *f*(*x*, *y*, *z*, *t*) ∂*y* ×  $\frac{\partial}{\partial x}$  × ∂*z* è non singolare. メロトメ 御 トメ 君 トメ 君 トッ 君

 $QQ$ 

Approssimazione Numerica delle DAE 49 / 88

### DAE in forma semi-esplicita DAE di indice  $\mu$  (nella forma di Hessemberg)

#### La DAE

$$
x'_{1} = f_{1}(x_{1}, x_{2},..., x_{\mu}, t)
$$
  
\n
$$
x'_{2} = f_{2}(x_{1}, x_{2},..., x_{\mu-1}, t)
$$
  
\n
$$
\vdots
$$
  
\n
$$
x'_{k} = f_{k}(x_{k-1}, x_{k},..., x_{\mu-1}, t) \qquad k = 3,..., \mu - 1
$$
  
\n
$$
\vdots
$$
  
\n
$$
0 = f_{\mu}(x_{\mu-1}, t)
$$

dove se

$$
\frac{\partial f_{\mu}}{\partial x_{\mu-1}} \times \frac{\partial f_{\mu-1}}{\partial x_{\mu-2}} \times \cdots \times \frac{\partial f_2}{\partial x_1} \times \frac{\partial f_1}{\partial x_{\mu}}
$$

è non singolare allora la DAE ha indice  $\mu$ .

Approssimazione Numerica delle DAE 50 / 88

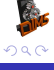

メロトメ 御 トメ 君 トメ 君 トッ 君

## Un esempio semplice

Consideriamo la seguente DAE

 $x(t) = \sin(t)$ 

メロメメ 御き メモメメモメー 毛

 $2Q$ 

$$
x'(t) + y(t) = 0
$$

Che ha come unica soluzione

 $x(t) = \sin(t)$  $y(t) = -\cos(t)$ 

Approssimazione Numerica delle DAE 51 / 88 metrica delle DAE 51 / 88 metrica della Seconda delle DAE 51 / 88

E scritta come DAE lineare  $Fx'(t) + Gx(t) = h(t)$ 

$$
\begin{pmatrix} 0 & 0 \ 1 & 0 \end{pmatrix} \begin{pmatrix} x'(t) \\ y'(t) \end{pmatrix} + \begin{pmatrix} 1 & 0 \\ 0 & 1 \end{pmatrix} \begin{pmatrix} x(t) \\ y(t) \end{pmatrix} = \begin{pmatrix} \sin(t) \\ 0 \end{pmatrix}
$$

Usando

$$
U = V = \begin{pmatrix} 0 & 1 \\ 1 & 0 \end{pmatrix} \qquad \text{ed} \qquad N = \begin{pmatrix} 0 & 1 \\ 0 & 0 \end{pmatrix}
$$

possiamo scrivere la DAE in forma normale di Kronecker

$$
N\begin{pmatrix} y'(t) \\ x'(t) \end{pmatrix} + I\begin{pmatrix} y(t) \\ x(t) \end{pmatrix} = \begin{pmatrix} 0 \\ \sin(t) \end{pmatrix}
$$

poiché  $N^2 = \mathbf{0}$  abbiamo che una DAE di indice 2. Notiamo inoltre che non bisogna specificare il dato iniziale perche nella forma normale il blocco  $C$  è assente.

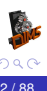

イロト イ部 トイモト イモト

Approssimazione Numerica delle DAE 52 / 88

## Valori iniziali consistenti

Riconsideriamo

 $x(t) = \sin(t)$ 

$$
x'(t) + y(t) = 0
$$

I valori  $x_0$  e  $y_0$  sono valori iniziali consistenti se soddisfano il vincolo

 $x(t) = \sin(t)$ 

ed il vincolo nascosto ottenuto derivando il vincolo precedente

 $-y(t) = x'(t) = \cos(t)$ 

Quindi le condizioni iniziali consistenti sono

 $x_0 = \sin(0)$ 

$$
y_0 = -\cos(0)
$$

Approssimazione Numerica delle DAE 53 / 88

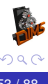

イロンス 御い スミンス ミンニ 差

## Metodo di Eulero esplicito

Consideriamo la ODE *x* 0 = *f*(*x*, *t*), il metodo di Eulero esplicito prende la forma

$$
\mathbf{x}_{k+1} = \mathbf{x}_k + h\mathbf{f}(\mathbf{x}_k, t_k)
$$

Applicato alla DAE risulta in  $(t_k = kh)$ 

$$
0 = h(\sin(t_k) - x_k)
$$

メロトメ 御 トメ 君 トメ 君 トー

 $x_{k+1} = x_k - h y_k$ 

Non è un metodo applicabile, non si ottiene  $y_{k+1}$ .

## Metodo di Eulero implicito

Per *x* 0 = *f*(*x*, *t*), il metodo di Eulero implicito prende la forma

$$
x_{k+1} - h f(x_{k+1}, t_{k+1}) = x_k
$$

Applicato alla DAE risulta in  $(t_k = k h)$ 

$$
h(\sin(t_{k+1}) - x_{k+1}) = 0
$$

$$
x_{k+1} + hy_{k+1} = x_k
$$

Da cui segue

$$
x_{k+1} = \sin(t_{k+1})
$$
  
\n
$$
y_{k+1} = (x_k - \sin(t_{k+1})/h)
$$
  
\n
$$
= (\sin(t_k) - \sin(t_{k+1}))/h = -\cos(t_{k+1}) + \mathcal{O}(h)
$$

É

メロトメ部 トメミトメミト

Approssimazione Numerica delle DAE 55 / 88 militari dell'università della contrattua della contrattua delle DAE

## Metodo di Crank-Nicolson

$$
\frac{x_{k+1} - x_k}{h} = \frac{f(x_{k+1}, t_{k+1}) + f(x_k, t_k)}{2}
$$

Applicato alla DAE risulta in

$$
\sin(t_{k+1}) - x_{k+1} = x_k - \sin(t_k)
$$

$$
x_{k+1} - \frac{h}{2}y_{k+1} = x_k + \frac{h}{2}y_k
$$

Da cui segue

$$
x_{k+1} = \sin(t_{k+1}) + \sin(t_k) - x_k
$$

$$
y_{k+1} = \frac{2}{h}(x_k - x_{k+1}) - y_k
$$

Inoltre risolvendo la relazione per *x<sup>k</sup>*

$$
x_k = \sin(t_k) + (-1)^k x_0
$$

Approssimazione Numerica delle DAE 56 / 88

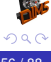

メロトメ 御 トメ ミトメ ミトー 差

# Risultati con Eulero implicito

Dato iniziale consistente:

Metodo Eulero Implicito  $x_0 = 0, y_0 = -1$ 

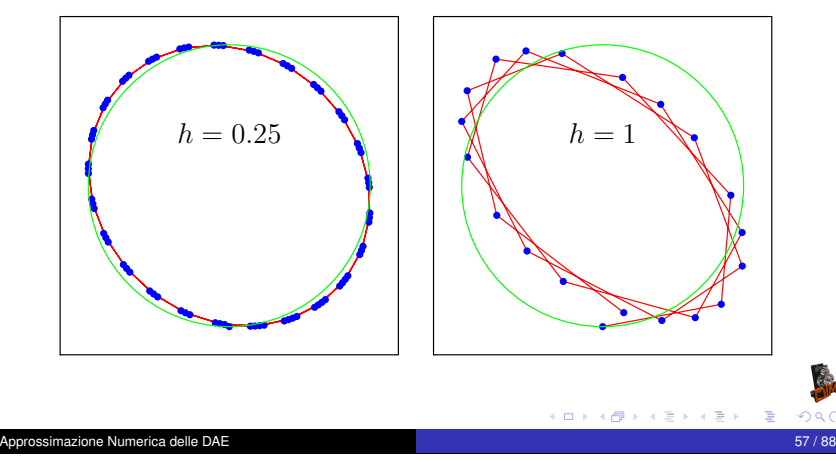

 $20$ 

# Risultati con Eulero implicito

Dato iniziale inconsistente:

Metodo Eulero Implicito  $x_0 = 0.1$ ,  $y_0 = -1$ 

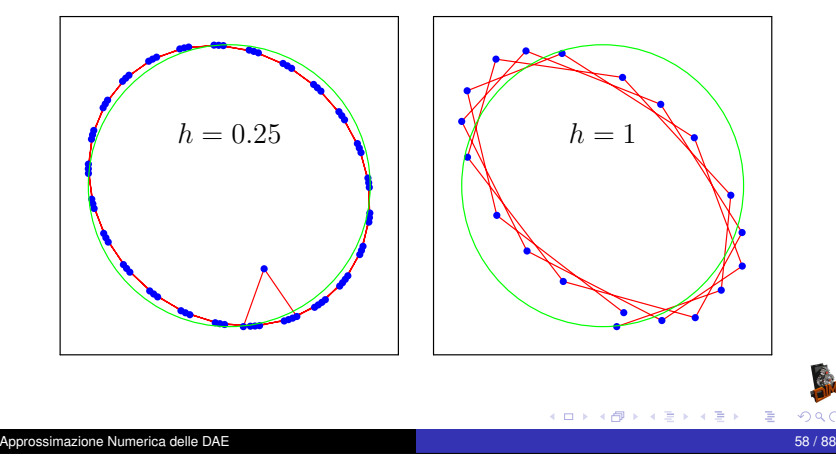

# Risultati con Crank-Nicolson

Dato iniziale consistente:

Metodo di Crank–Nicolson  $x_0 = 0, y_0 = -1$ 

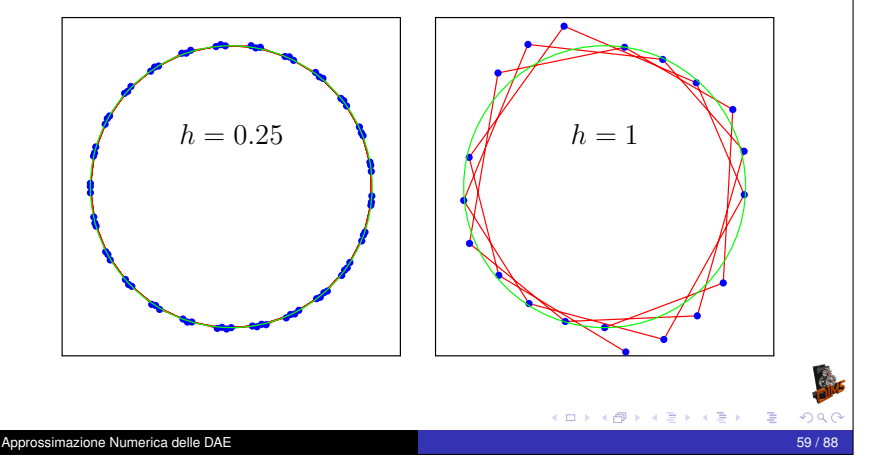

# Risultati con Crank-Nicolson

Dato iniziale inconsistente:

Metodo di Crank–Nicolson  $x_0 = 0.1$ ,  $y_0 = -1$ 

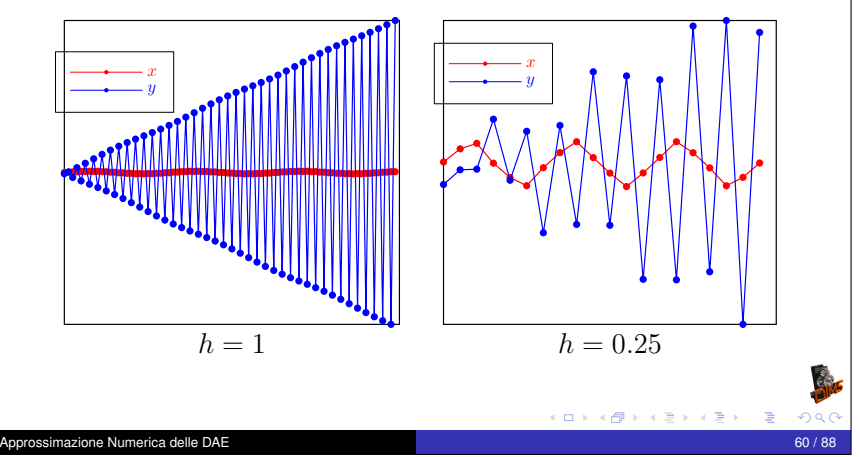

#### Un esempio semplice

#### Un esempio semplice Stabilizzazione alla Baumgarten

Ri-consideriamo la DAE

 $x(t) = \sin(t)$ 

 $x'(t) + y(t) = 0$ 

e stabilizziamo il vincolo *x*(*t*) − sin(*t*) = 0 alla Baumgarten

$$
\tau(x(t) - \sin(t))' + (x(t) - \sin(t)) = 0
$$

$$
x'(t) + y(t) = 0
$$

## **Osservazione**

L'equazione  $\tau z'(t) + z(t) = 0$  ha come soluzione

$$
z(t) = z(0) \exp\left(-\frac{t}{\tau}\right)
$$

 $e \lim_{t \to \infty} z(t) = 0$ 

Approssimazione Numerica delle DAE 61 / 88 metrica delle DAE 61 / 88 metrica della Capitale della Capitale dell

ď

#### Un esempio semplice

### Un esempio semplice Stabilizzazione alla Baumgarten

Discretizzando con Crank-Nicolson

$$
\frac{\tau}{h}(x_{k+1} - x_k) - \frac{\tau}{h}(\sin(t_{k+1}) - \sin(t_k)) +
$$
  

$$
\frac{1}{2}(x_{k+1} + x_k) - \frac{1}{2}(\sin(t_{k+1}) + \sin(t_k)) = 0
$$
  

$$
\frac{x_{k+1} - x_k}{h} + \frac{y_{k+1} + y_k}{2} = 0
$$

e risolvendo rispetto a *xk*+<sup>1</sup> e *yk*+<sup>1</sup>

$$
x_{k+1} = \frac{2\,\tau - h}{2\,\tau + h}(x_k - \sin(t_k)) + \sin(t_{k+1})
$$
  

$$
y_{k+1} = \frac{\sin(t_k)(4\tau - 2h) - \sin(t_{k+1})(4\tau + 2h) + 4hx_k}{h(2\tau + h)} - y_k
$$

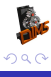

Approssimazione Numerica delle DAE 62 / 88

メロトメ 御 トメ ミトメ ミトリ 差し

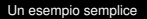

## Risultati con Crank-Nicolson Stabilizzazione alla Baumgarten (1/2) (1/2)

Dato iniziale inconsistente:

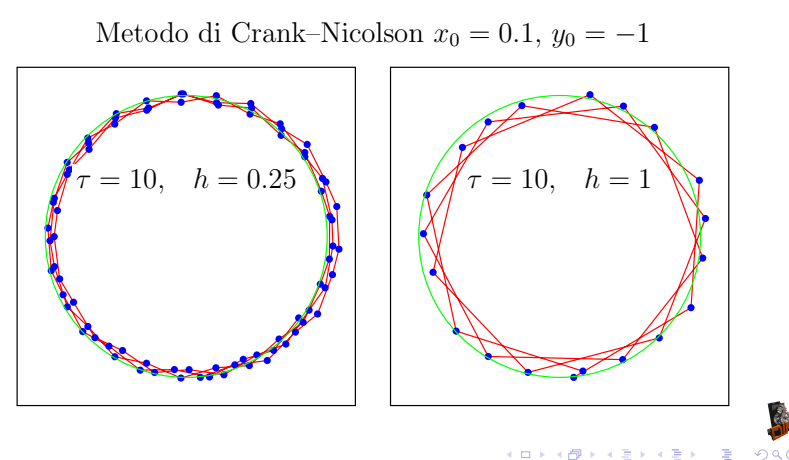

Un esempio semplice

## Risultati con Crank-Nicolson Stabilizzazione alla Baumgarten (2/2)

Dato iniziale inconsistente:

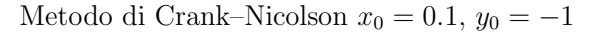

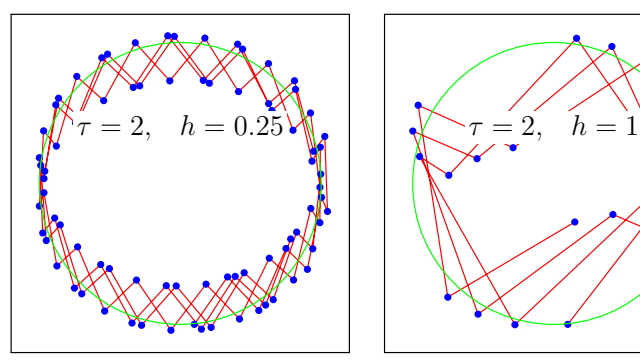

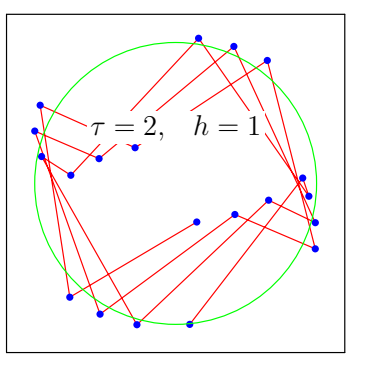

メロトメ 御 トメ ヨ トメ ヨ ト

É

## Commenti

- Il metodo di Eulero implicito sembra funzionare anche con dati inconsistenti
- Il metodo di Crank-Nicolson non funziona se i dai iniziali sono inconsistenti
- La stabilizzazione alla Baumgarten funziona bene ma non esiste una ricetta generale per determinare a priori  $\tau$ !

メロトメ 御 トメ 君 トメ 君 トー

#### Il pendolo semplice Le equazioni

Consideriamo una massa *m* vincolata a stare su una circonferenza  $x^2 + y^2 = r^2$ . La sua lagrangiana e il vincolo diventano

$$
L(x, y, \dot{x}, \dot{y}) = \frac{m}{2}(\dot{x}^2 + \dot{y}^2) - mgy
$$
  
\n
$$
\Phi(x, y) = x^2 + y^2 - r^2
$$
  
\ne le equazioni del moto diventano  
\n
$$
m\ddot{x} + 2x\lambda = 0
$$
  
\n
$$
m\ddot{y} + 2y\lambda + mg = 0
$$
  
\n
$$
x^2 + y^2 = r^2
$$

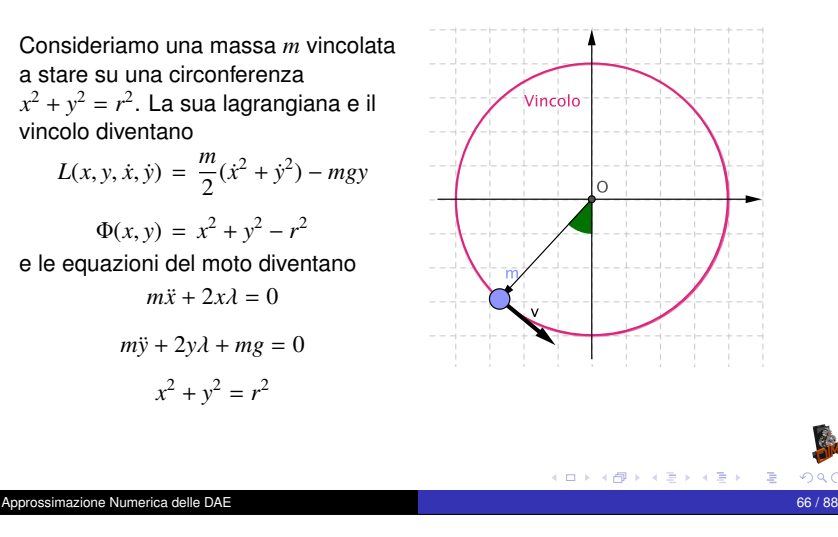

## Calcolo dell'indice (1/2)

イロトメ 御 トメ きとメ きょうき

Dividendo per *m* e ponendo  $\mu = -2\lambda/m$  le equazioni diventano

$$
\ddot{y} = \mu y - g
$$

$$
x^2 + y^2 = r^2
$$

 $\ddot{x} = \mu x$ 

ponendo *u* = *x*˙ e *v* = *y*˙ trasformiamo il sistema del secondo ordine in un sistema del primo ordine

> $\dot{u} = \mu x$  $\dot{v} = \mu y - g$  $\dot{x} = u$  $\dot{v} = v$  $x^2 + y^2 = r^2$

## Calcolo dell'indice (2/2)

Derivando una prima volta il vincolo

$$
2x\dot{x} + 2y\dot{y} = 0 \implies xu + yv = 0
$$

Derivando una seconda volta il vincolo

$$
x\dot{u} + y\dot{v} + \dot{x}u + \dot{y}v = 0 \implies
$$
  

$$
\mu(x^2 + y^2) - gy + (u^2 + v^2) = 0 \implies r^2\mu - gy + (u^2 + v^2) = 0
$$

Derivando una terza volta otteniamo l'equazione differenziale per  $\mu$ 

$$
r^{2}\dot{\mu} - gv + 2(u\dot{u} + v\dot{v}) = 0 \implies
$$
  

$$
r^{2}\dot{\mu} - gv + 2\mu(ux + vy) - 2gv = 0 \implies
$$
  

$$
r^{2}\dot{\mu} - 3gv = 0
$$

#### la DAE ha indice 3

Approssimazione Numerica delle DAE 68 / 88

メロトメ 御 トメ 君 トメ 君 トー

# DAE con i vincoli

DAE originaria

$$
\dot{u} = \mu x
$$
  

$$
\dot{v} = \mu y - g
$$
  

$$
\dot{x} = u
$$
  

$$
\dot{y} = v
$$
  

$$
x^2 + y^2 = r^2
$$

Vincoli nascosti

 $xu + yv = 0$  $r^2\mu - gy + (u^2 + v^2) = 0$ 

Equazione differenziale associata al vincolo

$$
r^2\dot{\mu}-3gv=0
$$

イロトメ 御 トメ きとメ きょうき

# Integro la ODE senza stabilizzazione

Consideriamo la ODE senza stabilizzazione

$$
\dot{u} = \mu x
$$
  

$$
\dot{v} = \mu y - g
$$
  

$$
\dot{x} = u
$$
  

$$
\dot{y} = v
$$
  

$$
\dot{\mu} = 3gv/r^2
$$

Integrando ad esempio con Eulero Implicito otteniamo le seguenti equazioni alle differenze

$$
\frac{u_{k+1} - u_k}{h} = \mu_{k+1} x_{k+1}
$$
  

$$
\frac{v_{k+1} - v_k}{h} = \mu_{k+1} y_{k+1} - g
$$
  

$$
\frac{x_{k+1} - x_k}{h} = u_{k+1}
$$
  

$$
\frac{y_{k+1} - y_k}{h} = v_{k+1}
$$
  

$$
\frac{\mu_{k+1} - \mu_k}{h} = \frac{3g v_{k+1}}{r^2}
$$

メロメメ 御 メメ 言 メメ 言 メー 言

# Integro la ODE senza stabilizzazione

Risolvendo le prime 4 equazioni per  $x_{k+1}$ ,  $y_{k+1}$ ,  $u_{k+1}$  e  $v_{k+1}$  otteniamo

$$
c_{k+1} = 1 - h^2 \mu_{k+1}
$$
  
\n
$$
x_{k+1} = (x_k + hu_k)/c_{k+1}
$$
  
\n
$$
y_{k+1} = (y_k + hv_k - gh^2)/c_{k+1}
$$
  
\n
$$
u_{k+1} = (u_k + h\mu_{k+1}x_k)/c_{k+1}
$$
  
\n
$$
v_{k+1} = (v_k + h\mu_{k+1}y_k - gh)/c_{k+1}
$$

e sostituendo nella equazione del moltiplicatore e ponendo  $\delta = \mu_{k+1} - \mu_k$ otteniamo una equazione quadratica in  $\delta$  da risolvere:

$$
r^{2}h^{2}\delta^{2} + (3gh^{2}y_{k} + r^{2}(h^{2}\mu_{k} - 1))\delta + 3gh(v_{k} + y_{k}\mu_{k}h - gh) = 0
$$

Poichè  $\delta$  deve essere Tra le due soluzioni scegliamo quella più vicina al passo esplicito cioè  $\delta \approx 3hgv_k/r^2$ イロト イ部 トイモト イモト

# Integro la DAE senza stabilizzazione

Il metodo di Eulero implicito senza stabilizzazione semplicemente non funziona e da risultati sballati. Il fatto e che subito viene violato il vincolo `  $x^2 + y^2 = r^2$ .

Consideriamo la DAE senza stabilizzazione

$$
\dot{u} = \mu x
$$
  

$$
\dot{v} = \mu y - g
$$
  

$$
\dot{x} = u
$$
  

$$
\dot{y} = v
$$
  

$$
x^2 + y^2 = r^2
$$

Integrando ad esempio con Eulero Implicito otteniamo le seguenti equazioni alle differenze

$$
\frac{u_{k+1} - u_k}{h} = \mu_{k+1} x_{k+1}
$$
\n
$$
\frac{v_{k+1} - v_k}{h} = \mu_{k+1} y_{k+1} - g
$$
\n
$$
\frac{x_{k+1} - x_k}{h} = u_{k+1}
$$
\n
$$
\frac{y_{k+1} - y_k}{h} = v_{k+1}
$$
\n
$$
x_{k+1}^2 + y_{k+1}^2 = r^2
$$
\n
$$
x_{k+1}^2 + y_{k+1}^2 = r^2
$$

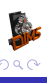

Approssimazione Numerica delle DAE 72 / 88
## Integro la ODE senza stabilizzazione

Risolvendo le prime 4 equazioni per  $x_{k+1}$ ,  $y_{k+1}$ ,  $u_{k+1}$  e  $v_{k+1}$  otteniamo ancora

$$
c_{k+1} = 1 - h^2 \mu_{k+1}
$$
  
\n
$$
x_{k+1} = (x_k + hu_k)/c_{k+1}
$$
  
\n
$$
y_{k+1} = (y_k + hv_k - gh^2)/c_{k+1}
$$
  
\n
$$
u_{k+1} = (u_k + h\mu_{k+1}x_k)/c_{k+1}
$$
  
\n
$$
v_{k+1} = (v_k + h\mu_{k+1}y_k - gh)/c_{k+1}
$$

e sostituendo nella equazione del vincolo una equazione quadratica in  $\mu_{k+1}$  da risolvere:

$$
x_k^2 + y_k^2 - r^2 + 2h(x_k u_k + y_0 v_k) + h^2(u_k^2 + v_k^2)
$$
  
+ 
$$
g^2h^4 - 2gh^2(y_k + hv_k) + 2h^2\mu_{k+1} - h^4\mu_{k+1}^2 = 0
$$

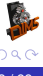

Approssimazione Numerica delle DAE 73 / 88

メロトメ 御 トメ きょく きょうき

## Integro la ODE senza stabilizzazione

$$
\underbrace{\left[x_k^2 + y_k^2 - r^2\right]}_{A} + 2h\underbrace{(x_k u_k + y_0 v_k)}_{B} + h^2(u_k^2 + v_k^2)
$$

$$
+g^{2}h^{4}-2gh^{2}(y_{k}+hv_{k})+2h^{2}\mu_{k+1}-h^{4}\mu_{k+1}^{2}=0
$$

Poiché nel discreto il vincolo è risolto esattamente il blocco (A) può essere messo a 0. Il blocco (B) rappresenta la derivata del vincolo che non necessariamente è  $0$  nel discreto. Otteniamo quindi

$$
2(x_ku_k+y_0v_k)+h(u_k^2+v_k^2)+g^2h^3-2gh(y_k+hv_k)+2h\mu_{k+1}-h^3\mu_{k+1}^2=0
$$

Risolvendo la quadratica

$$
\mu_{k+1} = \frac{r \pm \sqrt{r^2 + A}}{h^2 r}
$$
  

$$
A = g^2 h^4 + 2h(x_k u_k + y_k v_k) - 2gh^2(y_k - hv_k) + h^2(u_k^2 + v_k^2)
$$

## Integro la ODE senza stabilizzazione

Poiché  $\mu$  rappresenta la forza centripeta che mantiene la massa sul vincolo so gia che devo scegliere la soluzione negativa e quindi Risolvendo la quadratica per la radice negativa e riscrivendo in modo da evitare cancellazioni otteniamo

$$
A = g^2 h^4 + 2h(x_k u_k + y_k v_k) - 2gh^2(y_k - hv_k) + h^2(u_k^2 + v_k^2)
$$

$$
\mu_{k+1} = \frac{-A}{h^2(r^2 + r\sqrt{r^2 + A})} = \frac{-A/r^2}{h^2(1 + \sqrt{1 + A/r^2})}
$$

)

メロトメ 御 トメ 君 トメ 君 トー

L'equazione del pendolo in coordinate sovrabbondanti

#### Risultati con Eulero-Implicito DAE integrata senza stabilizzazione

#### Dato iniziale consistente:

Metodo Eulero Implicito  $x_0 = 1$ ,  $y_0 = u_0 = v_0 = 0$ ,  $h = 0.025$ 

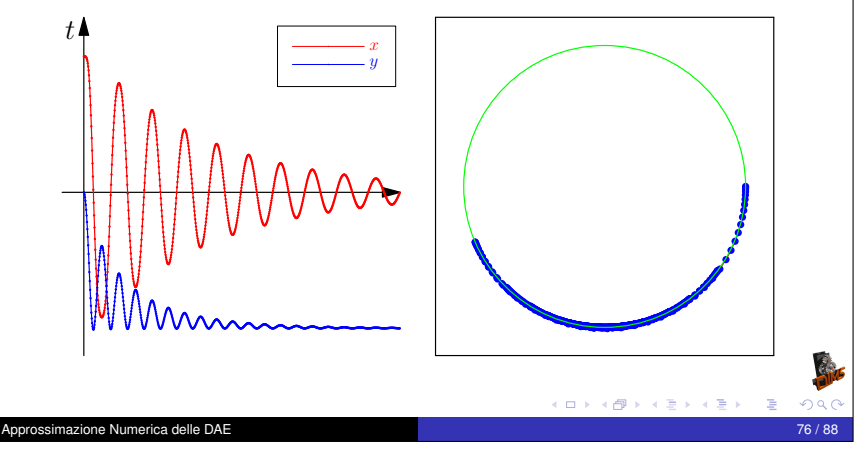

L'equazione del pendolo in coordinate sovrabbondanti

Risultati con Eulero-Implicito DAE integrata senza stabilizzazione

Dato iniziale consistente  $x_0 = 1$ ,  $y_0 = 0$ ,  $u_0 = 0$ ,  $v_0 = 0$ 

Metodo Eulero Implicito  $x_0 = 1$ ,  $y_0 = u_0 = v_0 = 0$ ,  $h = 0.025$ 

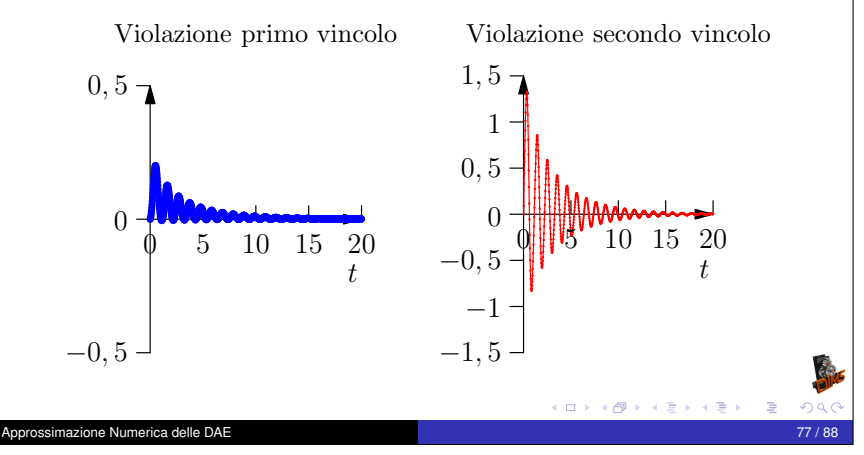

#### Un esempio complicato Stabilizzazione alla Baumgarten

Il metodo di Eulero implicito senza stabilizzazione funziona ma e troppo ` dissipativo. Per poter utilizzare il metodo di Cranck-Nicolson bisogna stabilizzare i vincoli. Poiché la DAE è di indice 3 dovremmo stabilizzare il vincolo con una equazione del terzo ordine come segue:

$$
\frac{d^{3}V(x, y)}{dt^{3}} + a\frac{d^{2}V(x, y)}{dt^{2}} + b\frac{dV(x, y)}{dt} + cV(x, y) = 0
$$

dove  $V(x, y) = x^2 + y^2 - r^2$ . Dove *a*, *b*, *c* sono scelti in modo che

$$
z'''(t) + az''(t) + bz'(t) + cz(t) = 0
$$

abbia  $\lim_{t\to\infty} z(t) = 0$ .

イロト イ部 トイモ トイモト

L'equazione del pendolo in coordinate sovrabbondant

#### Risultati con Crank-Nicolson stabilizzato DAE integrata senza stabilizzazione

Dato iniziale consistente e valori di stabilizzazione *a* = 30, *b* = 300,  $c = 1000$ .

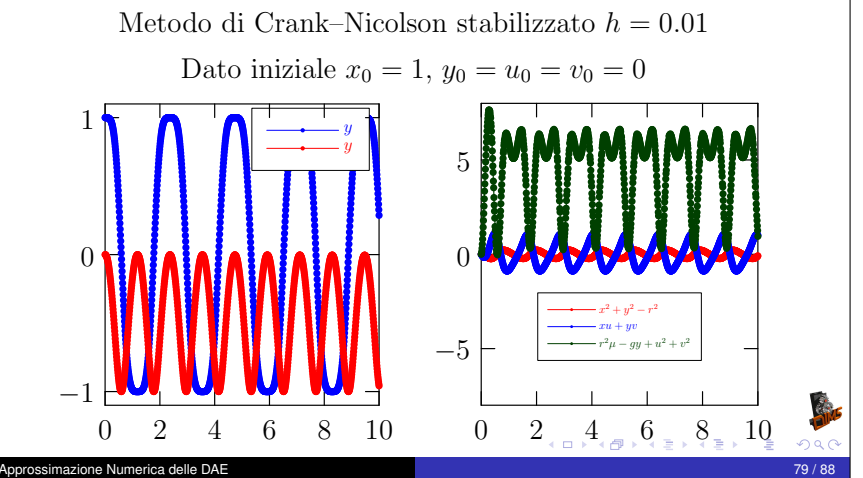

Coordinate Partitioning

Esempio con le equazioni del pendolo: Passo 1 scelta delle coordinate indipendenti

Riconsideriamo le equazioni del pendolo in coordinate sovrabbondanti

 $\dot{u} = \mu x$  $\dot{v} = \mu y - g$  $\dot{x} = u$  $\dot{v} = v$  $x^2 + y^2 = r^2$ 

Possiamo usare il vincolo per determinare ad esempio *y* in funzione di *x* come segue

$$
y(x) = -\sqrt{r^2 - x^2}
$$

posso quindi eliminare la equazione del vincolo (dal sistema) e sostituire formalmente al posto di *y* la sua funzione  $y(x)$ .

Approssimazione Numerica delle DAE 80 / 88

Coordinate Partitioning

Esempio con le equazioni del pendolo: Passo 2 propagazione del vincolo

Elimino la equazione del vincolo (dal sistema) e sostituisco *y* con la sua funzione  $y(x)$ .

> $\dot{u} = \mu x$  $\dot{v} = \mu v(x) - g$  $\dot{x} = u$  $\dot{v} = v$  $y(x) = -\sqrt{r^2 - x^2}$

Derivando l'equazione del vincolo posso derivare una equazione per  $\dot{y}(x)$ 

$$
x\dot{x} + y\dot{y} = 0 \quad \implies \quad \dot{y} = -x\dot{x}/y \quad \implies \quad v = -xu/y
$$

e quindi ottenere

$$
\dot{y} = v(x, u) = -\frac{xu}{y(x)}
$$

Approssimazione Numerica delle DAE 81 / 889 (1999) e superiori di controllato di controllato di controllato di

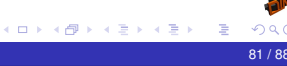

# Coordinate Partitioning

Esempio con le equazioni del pendolo: Passo 2 propagazione del vincolo

Sostituisco *y*˙ con la sua funzione *v*(*x*, *u*) nella quarta equazione ottenendo

> $\dot{u} = \mu x$  $\dot{v} = \mu y(x) - g$ *x*˙ = *u*  $v(x, u) = -\frac{xu}{v(x)}$ *y*(*x*)  $y(x) = -\sqrt{r^2 - x^2}$

> > メロトメ 御 トメ 君 トメ 君 トッ 君

 $QQ$ 

Approssimazione Numerica delle DAE 82 / 88

Coordinate Partitioning Esempio con le equazioni del pendolo: Passo 2 propagazione del vincolo

Derivando ancora una volta il vincolo ottengo una equazione per  $\ddot{y} = \dot{y}$ 

$$
x\dot{u} + y\dot{v} + \dot{x}u + \dot{y}v = 0 \implies
$$
  

$$
\mu(x^2 + y^2) - gy + (u^2 + v^2) = 0
$$

da qui posso ricavare µ come funzione di *x* ed *u*

$$
\mu(x, u) = \frac{gy(x) - (u^2 + v(x, u)^2)}{r^2}
$$

posso quindi scrivere µ = µ(*x*, *u*) nelle equazioni ed eliminare

 $\dot{v}(x, u) = \mu(x, u)y(x) - g$ 

イロト イ部 トイモ トイモト

perché è una equazione algebrica ridondante per  $\mu(x, u)$ 

Approssimazione Numerica delle DAE 83 / 88

## Coordinate Partitioning

Esempio con le equazioni del pendolo: Passo 2 propagazione del vincolo

Sostituisco  $\mu = \mu(x, u)$ 

$$
\dot{u} = \mu(x, u)x
$$

$$
\dot{x} = u
$$

$$
\mu(x, u) = \frac{gy(x) - (u^2 + v(x, u)^2)}{r^2}
$$

$$
v(x, u) = -\frac{xu}{y(x)}
$$

$$
y(x) = -\sqrt{r^2 - x^2}
$$

di fatto abbiamo ottenuto sistema di ODE costituito da 2 equazioni ed  $\mu(x, u)$  è calcolato ricorsivamente.

メロメメ 御 メメ きょくきょうき

## Collatz e RK4

A questo punto possiamo anche usare un integratore esplicito, tipo Collatz

$$
u_{k+1/2} = u_k + (h/2)\mu(x_k, u_k)x_k
$$

$$
x_{k+1/2} = k_k + (h/2)u_k
$$

$$
u_{k+1} = u_k + (h/2)\mu(x_{k+1/2}, u_{k+1/2})x_{k+1/2}
$$
  

$$
x_{k+1} = k_k + (h/2)u_{k+1/2}
$$

Approssimazione Numerica delle DAE

$$
\frac{1}{\sqrt{2}}\int_{0}^{\frac{1}{2}}\frac{1}{\sqrt{2}}\,dx
$$

メロトメ 御 トメ 君 トメ 君 トッ 君

## Collatz e RK4

O il classico Runge-Kutta del quarto ordine

 $K_1 = h u_k$  $L_1 = h\mu(x_k, u_k)$  $K_2 = h(u_k + L_1/2)$  $L_2 = h\mu(x_k + K_1/2, u_k + L_1/2(x_k + K_1/2)$  $K_3 = h(u_k + I_2/2)$  $L_3 = h\mu(x_k + K_2/2, u_k + L_2/2)(x_k + K_2/2)$  $K_4 = h(u_k + L_3)$  $L_4 = h\mu(x_k + K_3, u_k + L_3) * (x_k + K_3)$  $x_{k+1} = x_k + (K_1 + 2K_2 + 2K_3 + K_4)/6$  $u_{k+1} = u_k + (L_1 + 2L_2 + 2L_3 + L_4)/6$  $2980$ Approssimazione Numerica delle DAE 86 / 88

Risultati con Collatz DAE integrata con coordinate partitioning

Dato iniziale consistente:

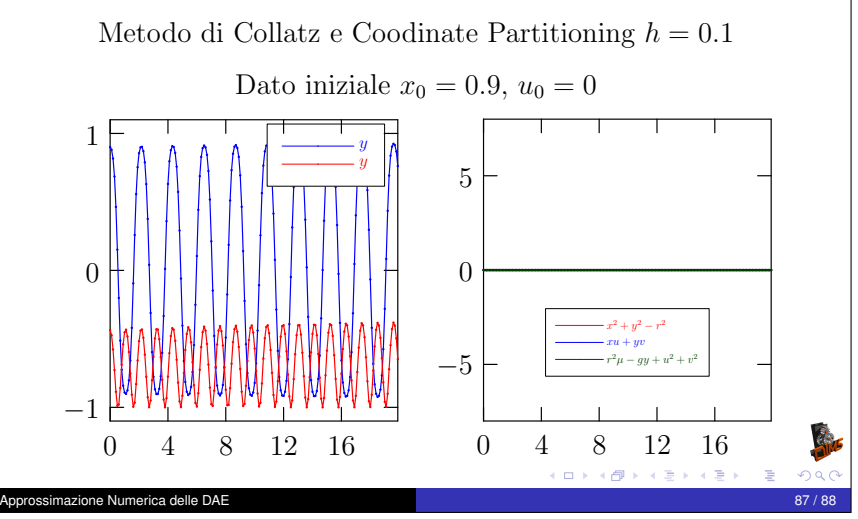

Risultati con RK4 DAE integrata con coordinate partitioning

Dato iniziale consistente:

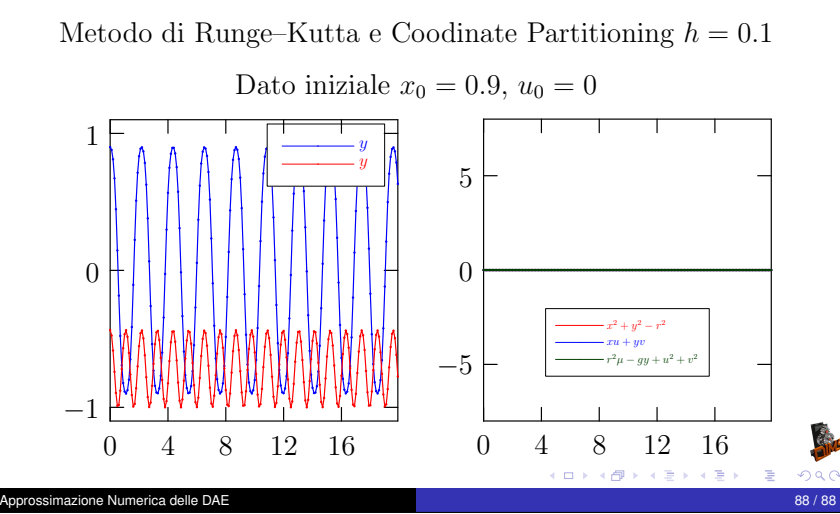